## **Calendriers à télécharger**

site de téléchargement :

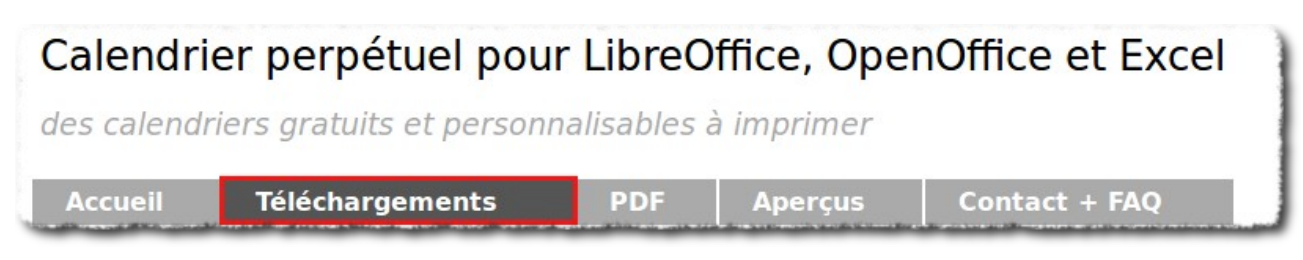

## Plusieurs formes sont disponibles et personnalisables

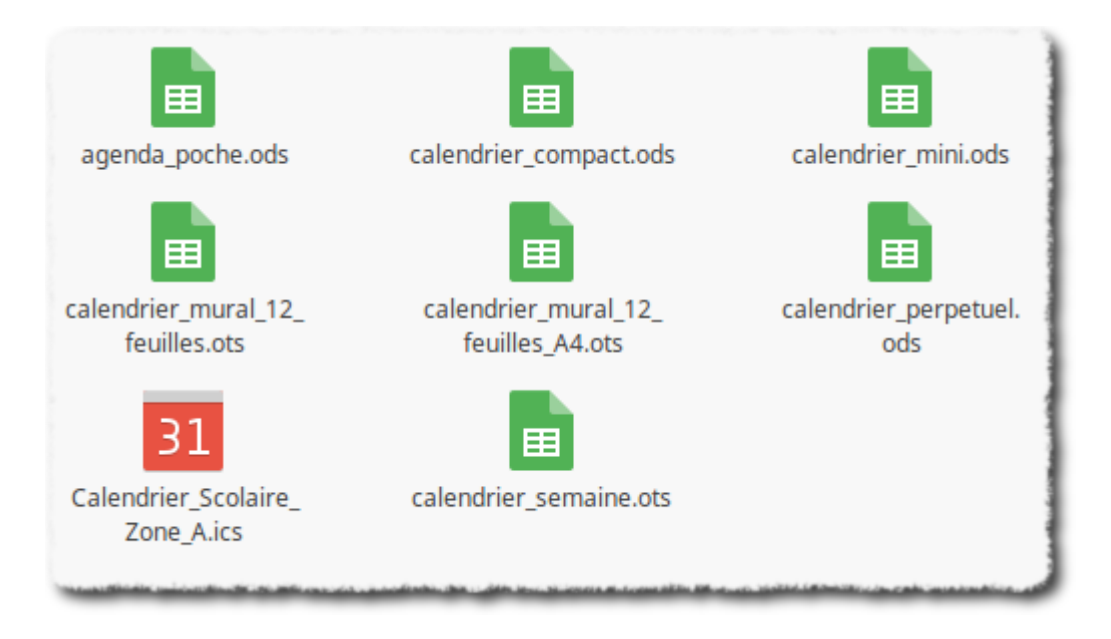

Pour ceux qui souhaitent ajouter le calendrier scolaire de la zone A à leur agenda google, vous pouvez importer le fichier .ics

Vous pouvez aussi consulter le site du ministère :

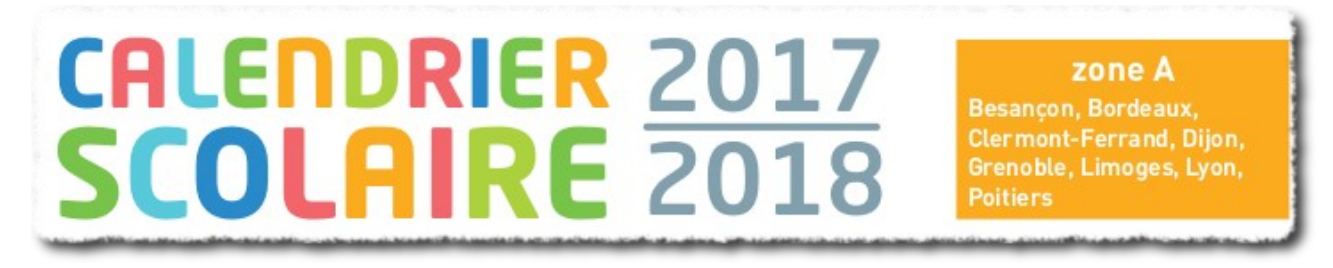